#### CS 420 Advanced Programming Languages Fall Semester, 2022 Doc 24 C Nov 17, 2022

Copyright ©, All rights reserved. 2022 SDSU & Roger Whitney, 5500 Campanile Drive, San Diego, CA 92182-7700 USA. OpenContent (<http://www.opencontent.org/opl.shtml>) license defines the copyright on this document.

# **TIOBE index of Programming Languages**

November 2022

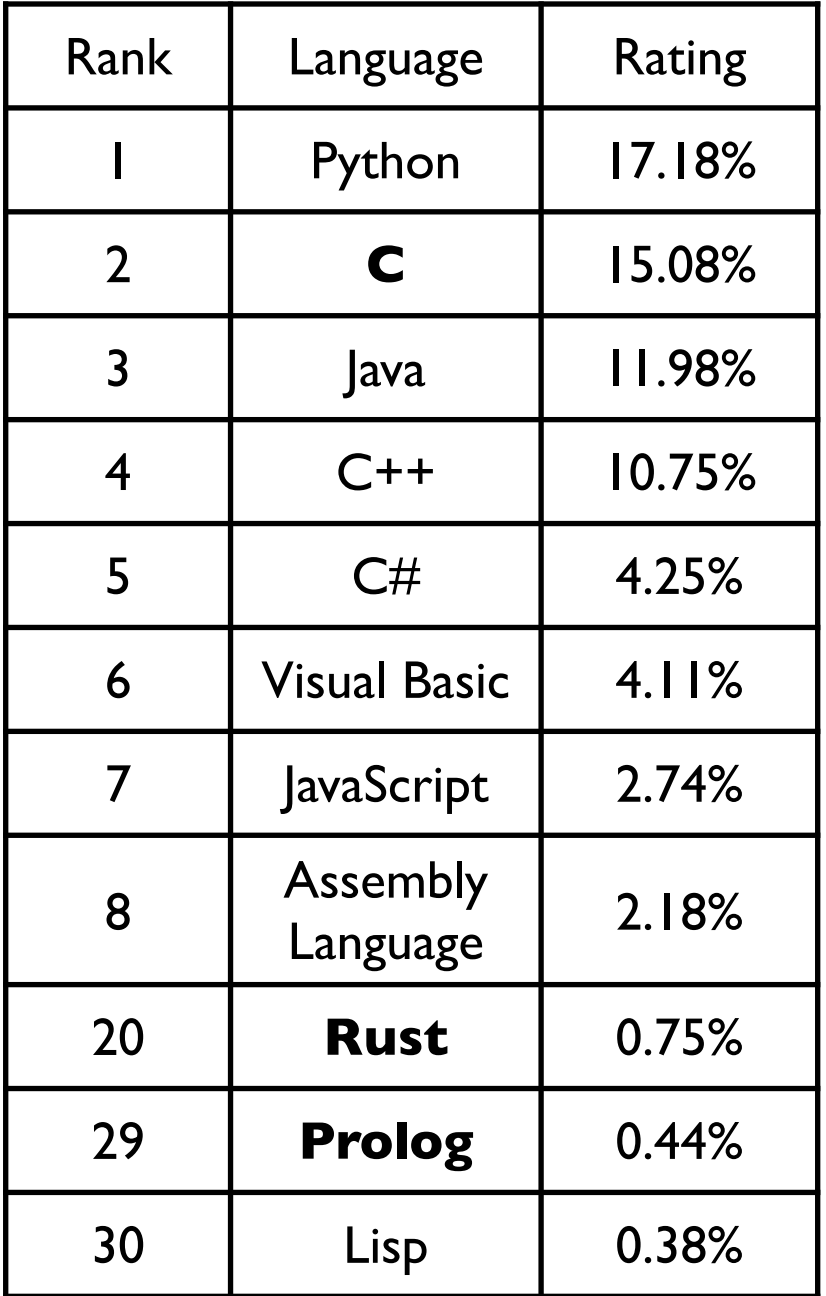

Last week

NSA (National Security Agency) recommendation Stop using C and C++

Clojure 50-100 ranking

#### **Tiobe Index History**

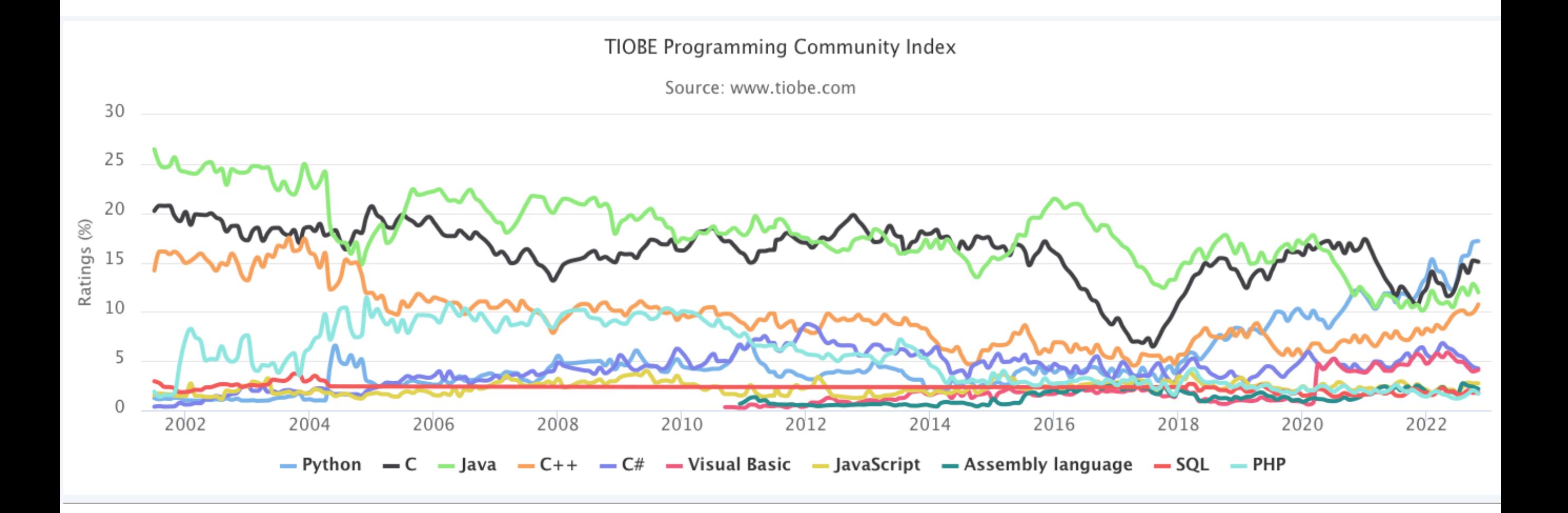

#### **PDP-7**

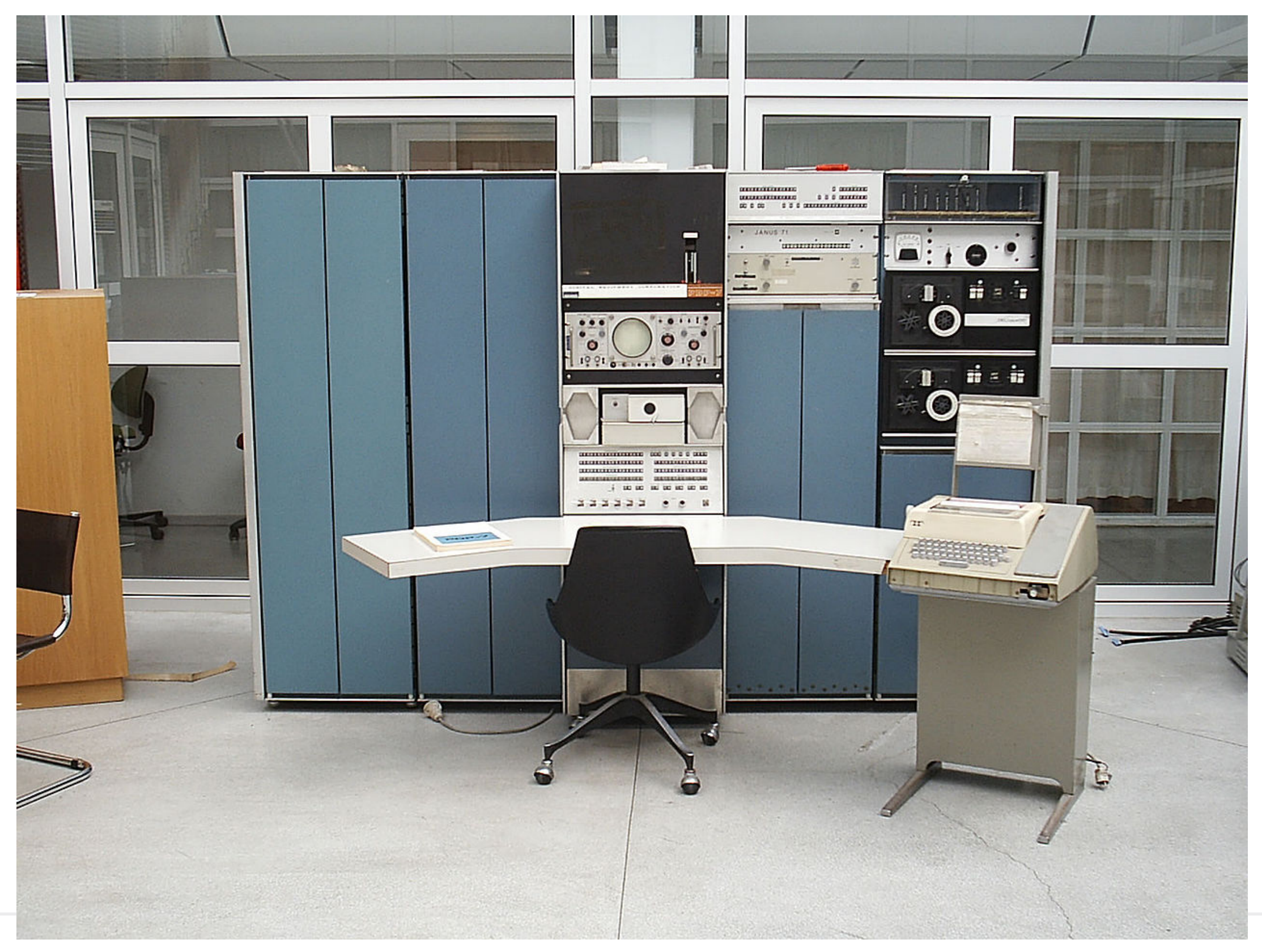

# **History of C**

1972

K&R released

Created by Dennis Richie to use in the development of Unix

1989-90 ANSI C, C89, C90

1995 C95 International character support

1999 C99

New data types, variable-length arrays, flexible array member

#### 2011 C11

 Generic macros, anonymous structures, improved Unicode support, atomic operations, multi-threading, and bounds-checked functions

2017 C17

Technical corrections & clarifications

2023 C23

# **C23**

Decimal floating-point types ( Decimal32, Decimal64, and Decimal128)

Bit-precise integers ( $BitInt(N)$ )

Binary integer constants

u8 character constants

Type change of u8 string literals

Digit separator '

```
Empty initializer = \{\}
```
Unnamed parameters in function definitions

Identical cvr-qualifications for array types and their element types

```
Single-argument Static assert
```
static\_assert becomes a keyword (may be a predefined macro for compatibility reasons)

thread\_local becomes a keyword (may be a predefined macro for compatibility reasons)

Labels followed by declarations and }

nullptr constant and the associated nullptr\_t type

true and false become keywords (may be predefined macros for compatibility reasons)

#### **Reserved Words**

C89

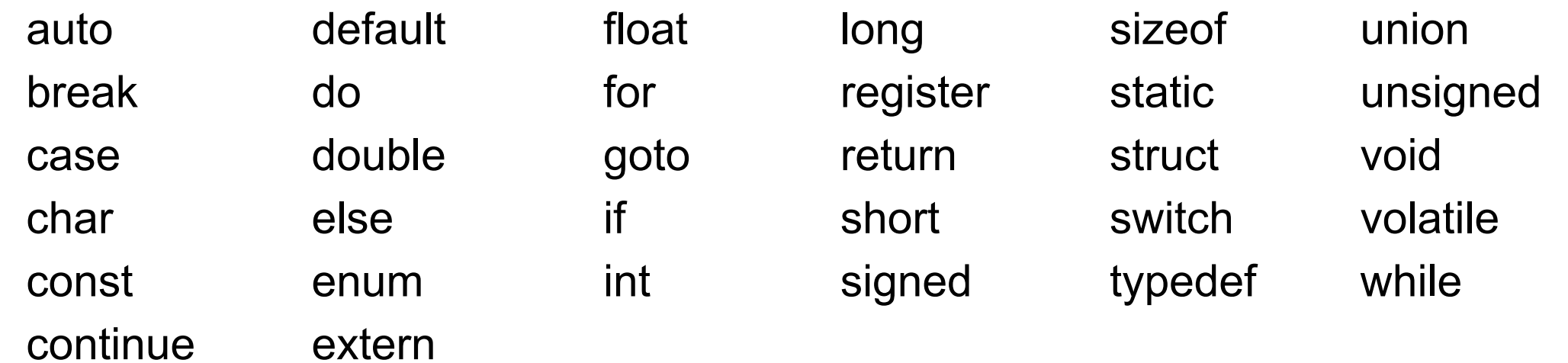

C99

\_Bool \_Complex \_Imaginary inline restrict

C11

\_Alignas \_Alignof \_Atomic \_Generic \_Noreturn \_Static\_assert \_Thread\_local

## **Problems with C**

the power of assembly language and the convenience of ... assembly language

— Dennis Ritchie

Memory management with malloc & free is error prone

Pointer arithmetic - memory corruption, vulnerabilities

Poor type checking

Generated code has few checks

Buffer overruns, stack overflows, memory exhaustion, race conditions

Some library functions can lead to buffer overruns

Limited standardization for low-level variants

Different structure packing conventions

Different byte ordering within larger integers including endianness

# **C is more than a Language**

Other languages are implemented in C Python, Real, Ruby, PHP

Computationally-intensive libraries GNU Scientific Library, **Mathematica** MATLAB NumPy

Used as an intermediate language Eiffel, Sather, Some Lisps, Haskel

## **Popular in System Programming**

Operating Systems & Embedded Systems

Control over memory allocation

Does not demand many system features

Fast execution

Easy to execute

Maps well onto machine instructions

Interacts with assembly

Data structures use memory efficiently

## **Cost of Garbage Collection**

If have 5X times the memory

Garbage collection is as fast as explicit memory management

If have 3X times the memory

Garbage collection is 17% slower than explicit memory management

If have 2X times the memory Garbage collection is 70% slower than explicit memory management

When memory is scarce, paging can make garbage collection orders of magnitudes slower

Quantifying the Performance of Garbage Collection vs. Explicit Memory Management 2005, Hertz & Berger

https://people.cs.umass.edu/~emery/pubs/gcvsmalloc.pdf

# **Hello World**

#include <stdio.h>

```
int main() {
  printf("Hello, World!\n");
   return 0;
```
}

### **Base Types**

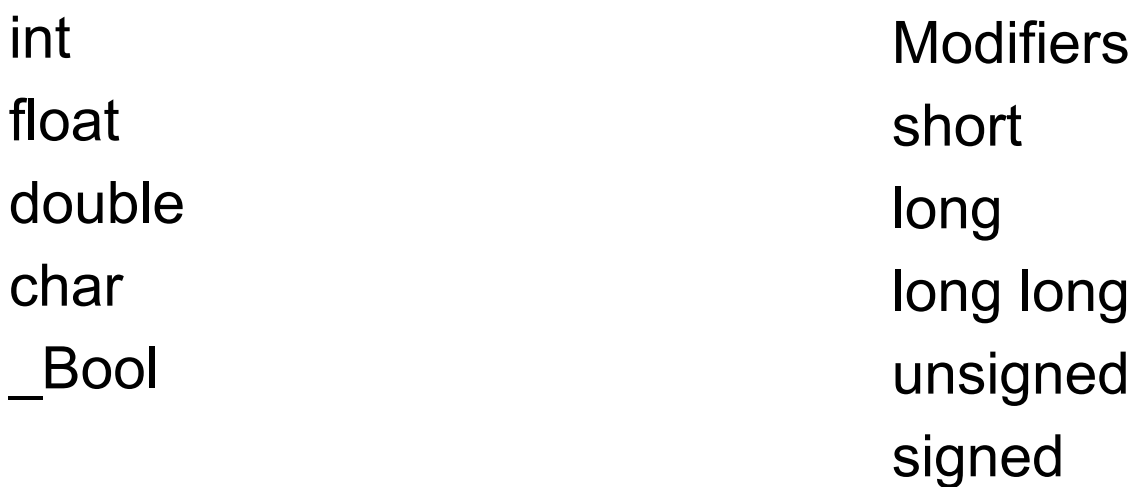

int

usually 32 bits, but depends on machine and compiler

long int Usually same size as int

short int

Usually 1/2 size of int but at least 16 bits

long long int At least 64 bits

# **Base Types**

```
#include <stdio.h>
int main (void)
\{int int \cdot integerVar = 100;
  float floatingVar = 331.79;
  double \frac{1}{2} doubleVar = 8.44e+11;
  char charVar = 'W';Bool boolVar = 0;
```

```
printf ("integerVar = %i\n", integerVar);
printf ("floatingVar = %f\n", floatingVar);
 printf ("doubleVar = %e\n", doubleVar);
 printf ("doubleVar = %g\n", doubleVar);
printf ("charVar = %c\n", charVar);
```

```
printf ("boolVar = %i\n", boolVar);
```

```
 return 0;
```
integerVar = 100 floatingVar = 331.790009 doubleVar = 8.440000e+11 doubleVar =  $8.44e+11$ charVar = W bool $Var = 0$ 

}

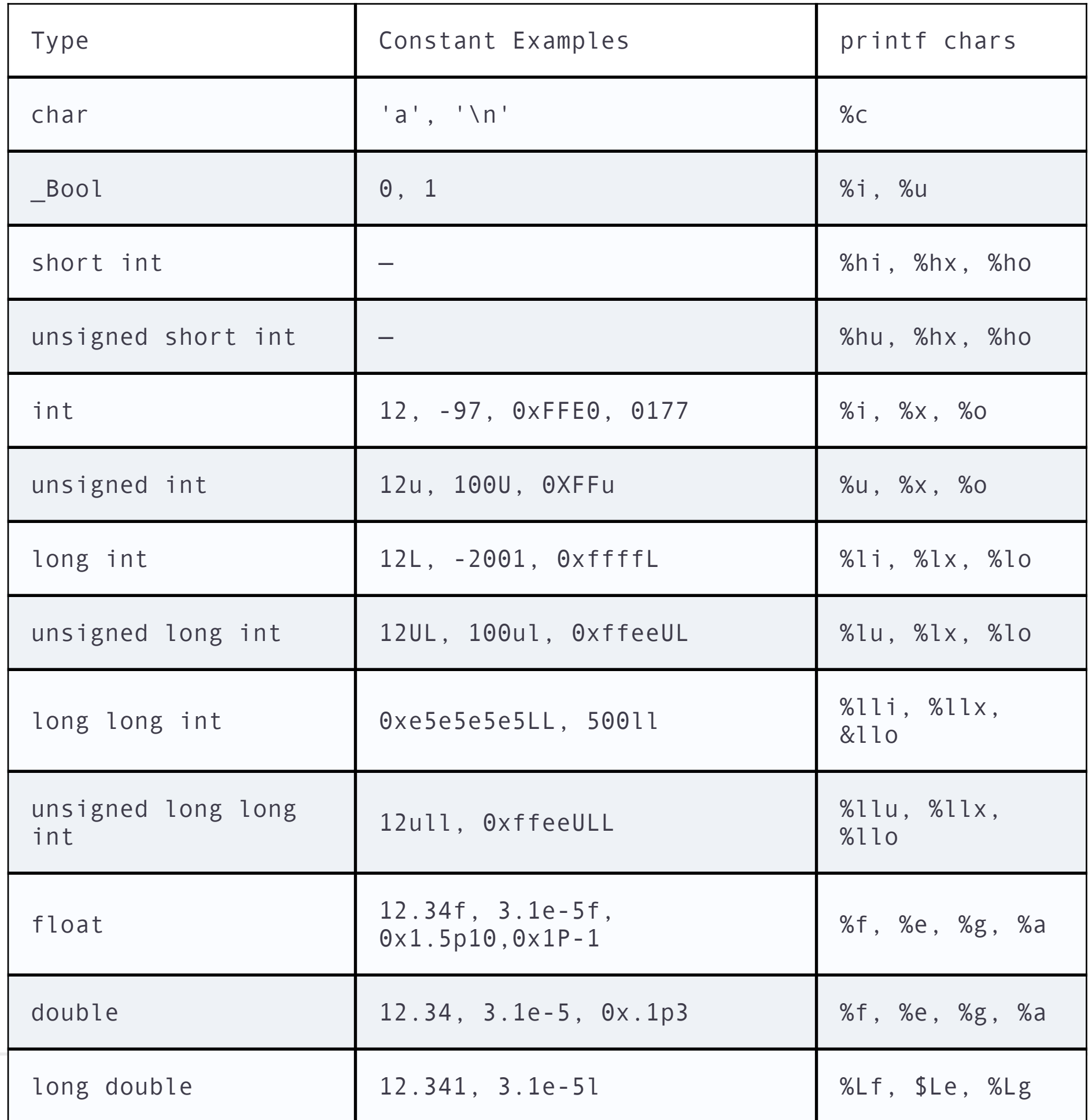

# **Some C Fun**

```
#include <stdio.h>
#include <stdbool.h>
int main (void)
{
  double doubleVar = 8.44e+11;
```

```
Output
0 1 1
0 2
doubleVar = 8.440000e+11
doubleVar = 1056964608
doubleVar = 4785233252640096256
```

```
 printf("%d %d %d\n", true && false, true || false, !false);
printf("%d %d\n", true \wedge true, true + true);
 printf ("doubleVar = %e\n", doubleVar);
printf ("doubleVar = %i\n", doubleVar);
 printf ("doubleVar = %li\n", doubleVar);
 return 0;
```
}

#### $A = 60 = 00111100$  $B = 13 = 0000 1101$

Table 1

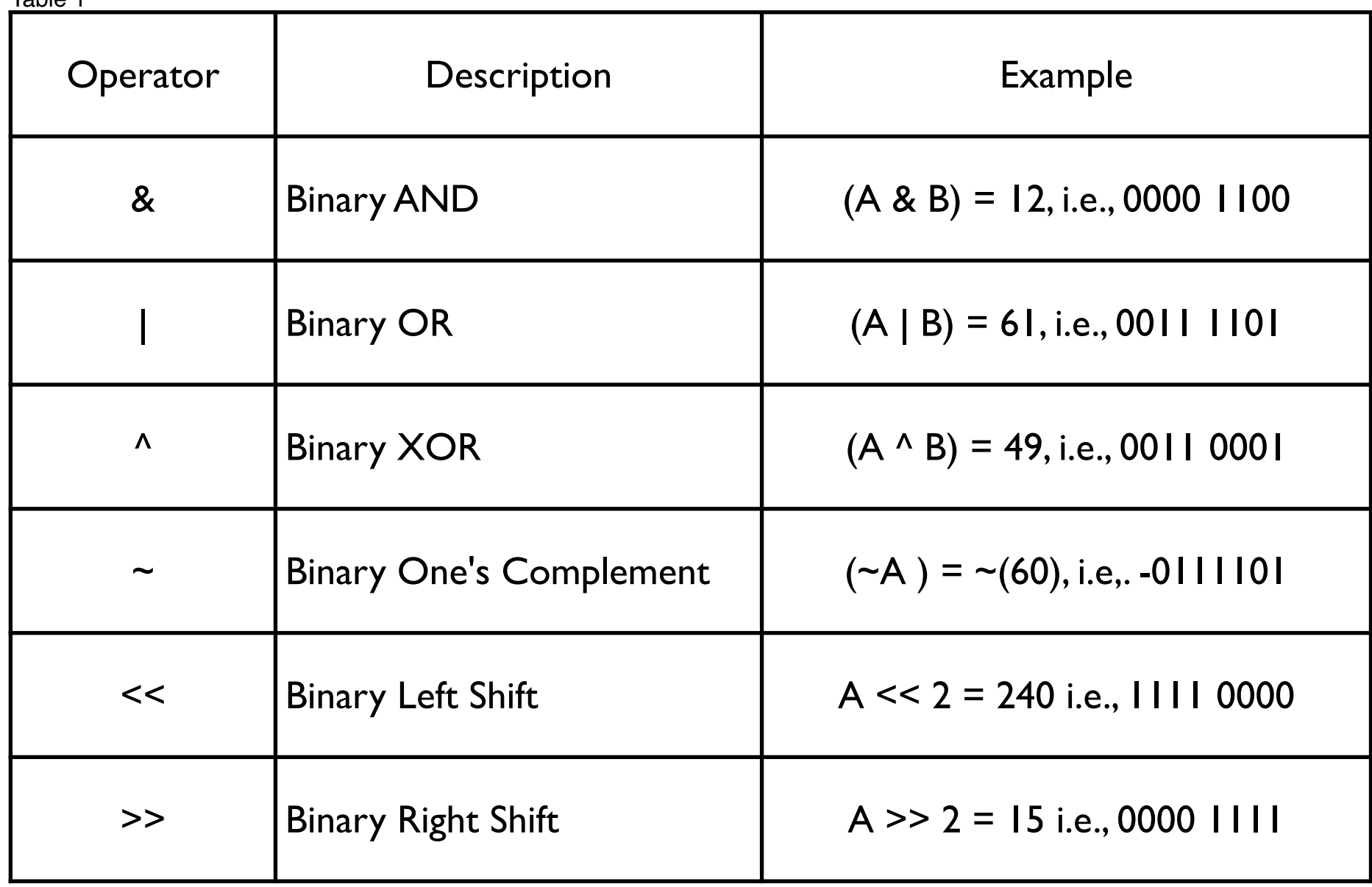

# **Assignment Operators**

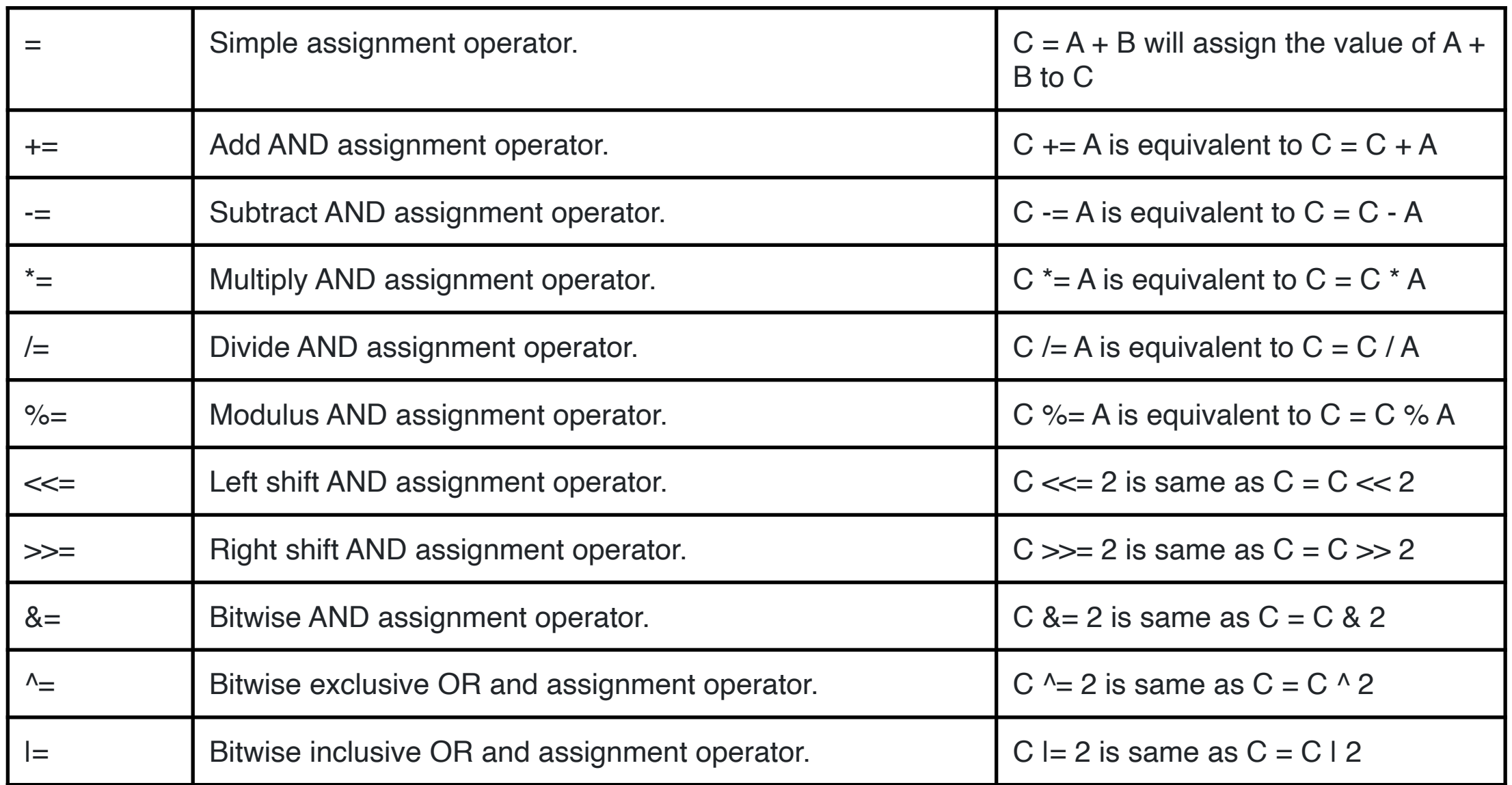

# **Complex Numbers**

#include <stdio.h> #include <complex.h> #include <tgmath.h>

```
int main(void)
```

```
{
```
}

```
double complex z1 = 1 * I; // imaginary unit squared
printf("I * I = %.1f% + .1fi\", creal(z1), cimag(z1));
```

```
double complex z2 = pow(1, 2); // imaginary unit squared
printf("pow(l, 2) = %.1f%+.1fi\n", creal(z2), cimag(z2));
```

```
double PI = a\cos(-1);
double complex z3 = exp(I * PI); // Euler's formula
printf("exp(I*PI) = %.1f%+.1fi\n", creal(z3), cimag(z3));
```

```
double complex z4 = 1+2<sup>*</sup>I, z5 = 1-2<sup>*</sup>I; // conjugates
printf("(1+2i)*(1-2i) = % .1f% + .1fi\", creal(z4 * z5), cimag(z4 * z5);
```
 $I * I = -1.0 + 0.0i$ pow(l,  $2$ ) = -1.0+0.0i  $exp(I^*P I) = -1.0 + 0.0i$  $(1+2i)$ <sup>\*</sup> $(1-2i) = 5.0+0.0i$ 

## **Coming Features**

\_BitInt(N) - Integer with N bits

 $\angle$ Decimal64 x = 0.10dd; Base 10 representation Exact value

# **Looping - for**

#include <stdio.h>

```
int main (void)
```

```
{
```

```
int triangularNumber = 0, count = 0;
```

```
for ( int n = 1; n \le 200; n = n + 1 )
   triangularNumber = triangularNumber + n;
  count += 1;
```

```
 // n is not defined here
printf ("The 200th triangular number is %i\n", triangularNumber);
printf ("count is %i\n", count);
 return 0;
```
The 200th triangular number is 20100

count is 1

```
}
```

```
#include <stdio.h>
int main (void)
{
   int n, triangularNumber = 0;
  for ( n = 1; n \le 200; n = n + 1 )
      triangularNumber = triangularNumber + n;
  printf ("n is %i\n", n);
   return 0;
}
```
**Output** 

n is 201

#include <stdio.h>

```
int main (void)
{
   int n, triangularNumber = 0;
  for (int n = 1; n \le 200; n++ )
      triangularNumber = triangularNumber + n;
  printf ("n is %i\n", n);
   return 0;
}
                                                                  Output
                                                              n is 50806880
```
23

for ( i = 0, j = 0; i < 10; ++i )

for  $(i = 0, j = 100; i < 10; ++i, j = j - 10)$ 

for  $( ; j != 100; ++j )$ 

```
init_expression;
while ( loop_condition ) {
    program statement (or statements)
    loop_expression;
}
```
#### do

 program statement (or statements) while ( loop\_expression );

#### if ( expression ) program statement

if ( expression ) program statement 1 else

program statement 2

```
int main (void)
{
    if ( 11 ) printf(" if 11\n");
    if ( 12.34 ) printf(" if 12.34\n");
    if ( "cat" ) printf(" if cat\n");
    if ( "" ) printf(" if empty string\n");
   if ( 0 ) printf(" if 0\nu";
    return 0;
```
#### }

**Output**  if 11 if 12.34 if cat if empty string

 $0 = false$ all other value are true

# **Switch**

case '-':

default:

break;

break;

27

}

}

return 0;

```
#include <stdio.h>
int main (void) {
  float value1, value2;
   char operator;
  printf ("Type in your expression.\n");
   scanf ("%f %c %f", &value1, &operator, &value2);
   switch (operator) {
      case '+':
        printf ("%.2f\n", value1 + value2);
         break;
```
printf ("%.2f\n", value1 - value2);

printf ("Unknown operator.\n");

I/O Type in your expression. **1 + 2** 3.00

## **What Happens without the Default?**

```
#include <stdio.h>
int main (void) {
  float value1, value2;
   char operator;
  printf ("Type in your expression.\n");
   scanf ("%f %c %f", &value1, &operator, &value2);
   switch (operator) {
      case '+':
         printf ("%.2f\n", value1 + value2);
         break;
      case '-':
         printf ("%.2f\n", value1 - value2);
         break;
   }
   return 0;
}
```
I/O Type in your expression. **1 @ 2**

## **Without the Break**

```
int main (void) {
  float value1, value2;
   char operator;
  printf ("Type in your expression.\n");
   scanf ("%f %c %f", &value1, &operator, &value2);
   switch (operator) {
      case '+':
        printf ("%.2f\n", value1 + value2);
      case '-':
         printf ("%.2f\n", value1 - value2);
   }
   return 0;
}
                                                                         I/O
                                                             Type in your expression.
                                                             1 + 2
                                                             3.00
                                                             -1.00
```

```
#include <stdio.h>
int main (void) {
  float value1, value2;
   char operator;
```
30

}

```
printf ("Type in your expression.\n");
 scanf ("%f %c %f", &value1, &operator, &value2);
```

```
 switch (operator){
   case '+':
     printf ("%.2f\n", value1 + value2);
      break;
    case '-':
     printf ("%.2f\n", value1 - value2);
      break;
    case '*':
    case 'x':
     printf ("%.2f\n", value1 * value2);
      break;
 }
 return 0;
```
#### **Conditional Operator**

condition ? trueExpression : falseExpression

 $s = (x < 0)$  ? -1 :  $x * x$ ;

maxValue =  $(a > b)$  ? a : b;